## **Order history pages 3.0.0**

- [Overview](#page-0-0)
- [Order history pages](#page-0-1)
	- [Annotations](#page-2-0)

## <span id="page-0-0"></span>**Overview**

Default theme customer's order history is facilitated by two pages: **order list** and **order details**.

Order list displays information inline with timespan period. Default view is "this week", but customer has a choice of: "this week", "this month", "this year" and "all orders". List view provides summary information showing current order status, total amount and SKU codes of items ordered. Clicking "details" icon will present customer with detailed order view showing delivery information, details on individual products, promotions applied and tax information.

## <span id="page-0-1"></span>**Order history pages**

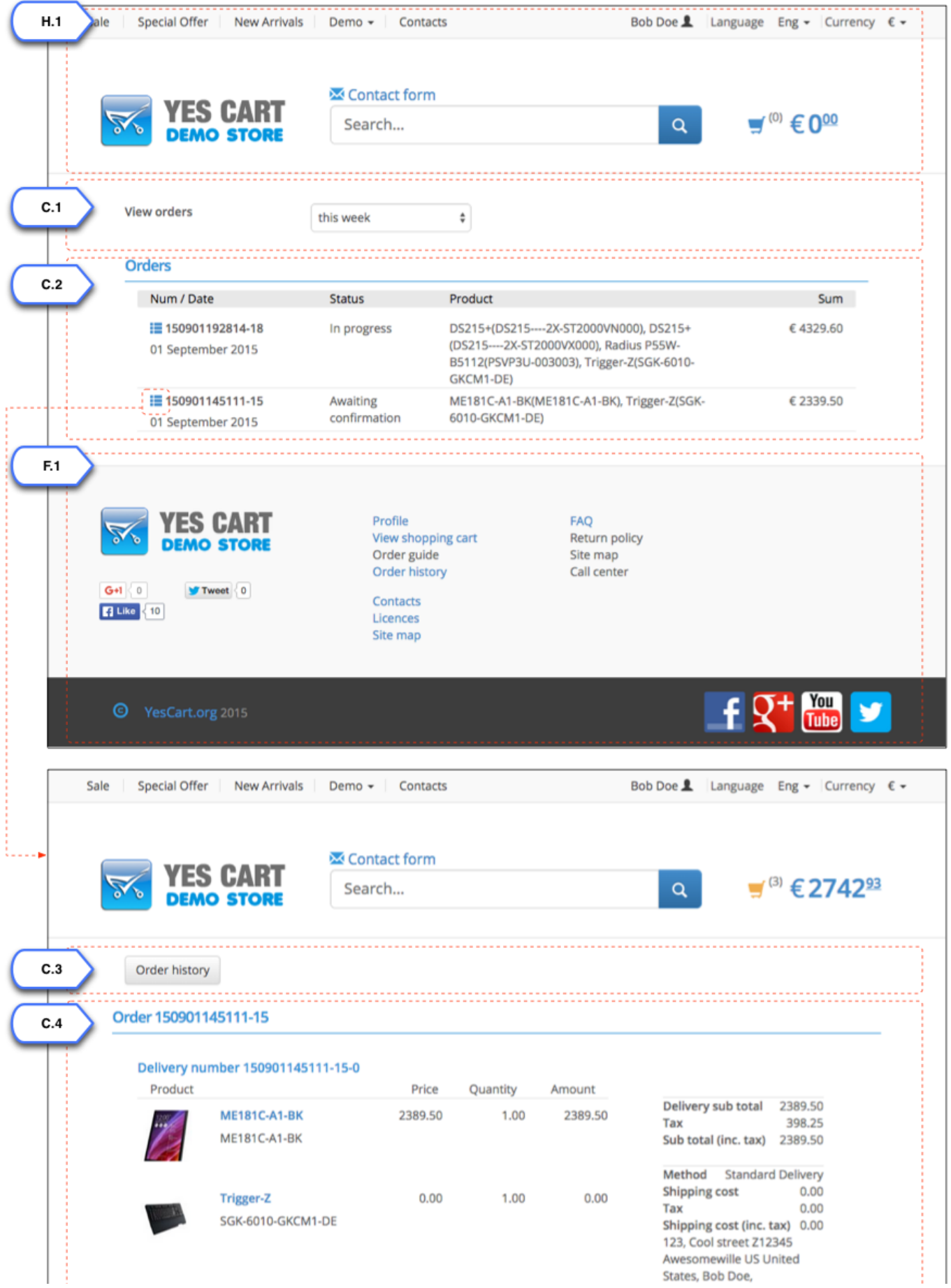

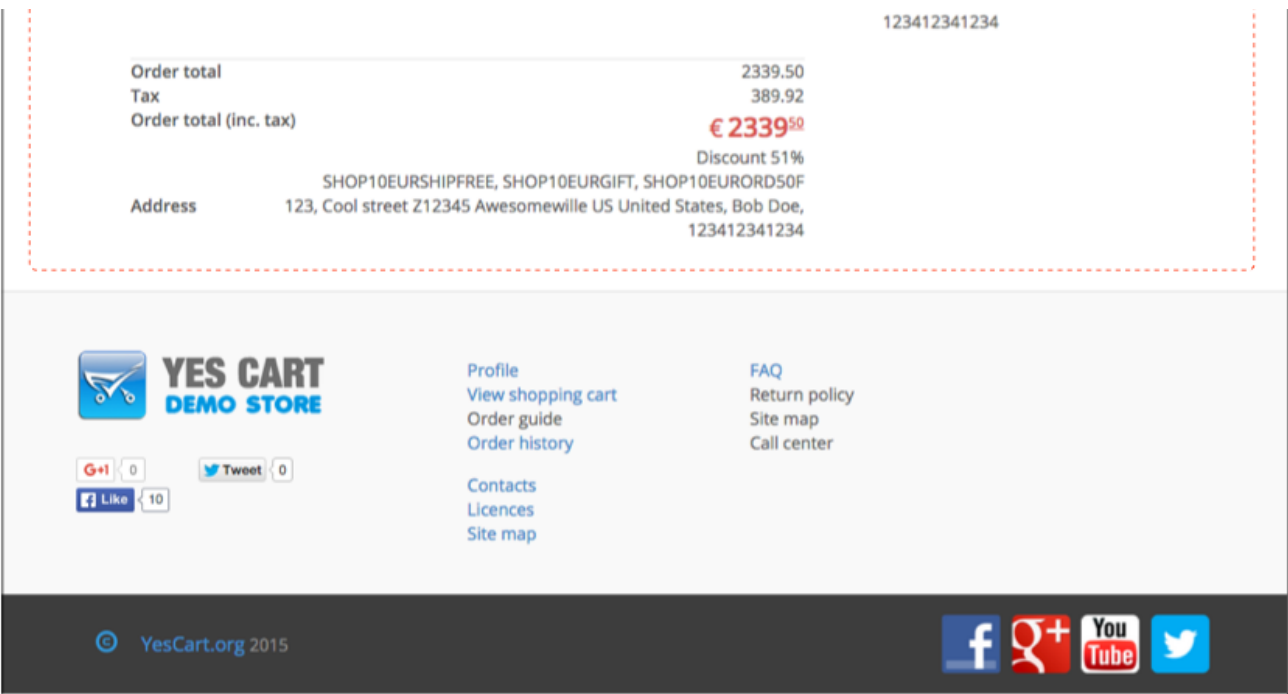

## <span id="page-2-0"></span>**Annotations**

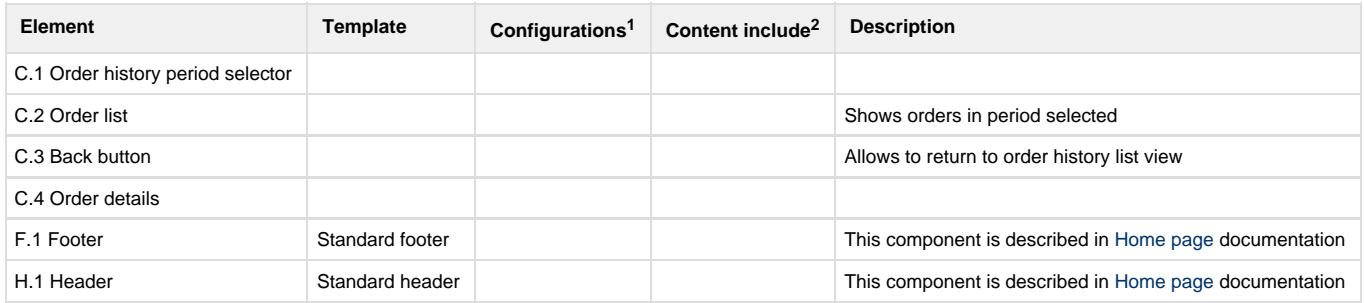

<sup>1</sup>Configurations refer to [shop](https://docs/display/YD/Shop) and [category](https://docs/display/YD/Catalog) custom attributes that define behaviour of components

 $^2$ [Content](https://docs/pages/viewpage.action?pageId=1345484) include refers to shop URI suffix for content. For example if shop has code "SHOP10" and content include is specified as "custom\_content" then URI of the content include that will be rendered is "SHOP10\_custom\_content"